# **Versuch 30: Spektroskopische Untersuchung des normalen Zeeman-Effekts**

Mit Hilfe von Vielstrahlinterferenz am Beispiel des Fabry-Pérot-Interferometers soll in diesem Versuch der normale Zeeman-Effekt in transversaler und longitudinaler Konfiguration untersucht werden. Dazu ist der Versuch in drei Aufgaben unterteilt.

# **Vorkenntnisse**

normaler und anomaler Zeeman-Effekt – Quantenzahlen – Energieniveau – magnetische Moment – Auswahlregel – Magnetfeld – Spin-Bahn-Kopplung – Interferenz an einer planparallelen Platte – Vielstrahlinterferenz – Fabry-Pérot-Interferometer – freier Spektralbereich – Reflexionsvermögen – Halbwertsbreite – Finesse – Farbfilter

# **Physikalische Grundlagen**

Bereits im Jahr 1896 entdeckte Zeeman bei seinem Experiment mit einer Natriumlampe, dass bei monochromatischer Strahlung und anliegendem Magnetfeld die Wellenlänge der Strahlung verändert wird. Dies wird Zeeman-Effekt genannt. Er führte dabei das Experiment auf der Grundlage von Faradays Experimenten durch. Dieser hatte 1846 beobachtet, dass ein magnetischer Stoff bei linear polarisiertem Licht die Schwingungsebene dreht. Faraday hatte sogar das gleiche Experiment wie Zeeman durchgeführt, jedoch ohne die Beobachtung von Zeeman zu machen, da zu dieser Zeit sowohl die Magnetfelder, als auch die Auflösung der Spektrometer zu niedrig waren.

Man unterscheidet zwischen dem normalen und anomalen Zeeman-Effekt. Im folgenden werden beide Effekte betrachtet.

# **Normaler Zeeman-Effekt**

Zeeman beobachtete die Verbreiterungen und Polarisationseffekte der Spektrallinien in einem externen Magnetfeld. Zum besseren Verständnis des Effekts wird ein halbklassisches Modell zur Beschreibung verwendet. Grundlage des Modells ist die Annahme der Bewegung des Elektrons auf einer klassischen Kreisbahn, für die allerdings die Quantenbedingung  $|l| = \sqrt{l(l+1)}\hbar$  gilt. Bewegt sich ein Elektron mit einer Frequenz *ν* und Ladung −*e* auf einer solchen Kreisbahn, so wird ein Strom induziert, der wiederum ein magnetisches Moment  $\vec{\mu}_m$  hervorbringt:

$$
I = -e \cdot \nu = \frac{-e \cdot v}{2\pi |\vec{r}|} \quad , \text{mit} \quad \nu = \frac{v}{2\pi |\vec{r}|} \tag{1}
$$

$$
\vec{\mu}_m = I \cdot A \vec{n} = I \cdot \pi r^2 \cdot \vec{n} = \frac{-e \cdot v \cdot r}{2} \vec{n}
$$
 (2)

Dabei ist  $\vec{n}$  der Einheitsvektor, der senkrecht auf der Kreisfläche steht, *v* die Geschwindigkeit des Elektrons, *r* der Radius der Kreisbahn und *A* ihre Fläche.

Außerdem ist der Bahndrehimpuls des Elektrons mit der Masse *m<sup>e</sup>* gegeben durch:

$$
\vec{l} = \vec{r} \times \vec{p} = m_e \cdot |\vec{r}| \cdot v \cdot \hat{n}
$$
\n(3)

Stellen wir Gl. (2) nach  $\vec{n}$  um und setzen es anschließend in Gl. (3) ein, folgt ein Zusammenhang zwischen magnetischen Moment  $\vec{\mu}_m$  und Bahndrehimpuls  $\vec{l}$  des Elektrons:

$$
\vec{\mu}_m = \frac{-e}{2m_e} \vec{l} \tag{4}
$$

Die potentielle Energie *Epot* eines magnetischen Dipols, im äußeren Magnetfeld *B* ist definiert durch:

$$
E_{pot} = -\vec{\mu}_m \cdot \vec{B} \tag{5}
$$

 $\text{Im Falle} \text{ des in } z\text{-Richtung angelegten Magnetfeldes } (\vec{B} = (0,0,B_z)) \text{ kann die } z\text{-Komponente des } \vec{b}$ Drehimpulses  $l_z = m \cdot \hbar$  verwendet werden. Dabei steht *m* für die magnetische Qunatenzahl und nimmt ganzzahlige Werte zwischen −*l* und +*l* an. Aus Gl. (4) und Gl. (5) folgt die Beziehung der potentiellen Energie zur magnetischen Quantenzahl *m*:

$$
E_{pot} = \frac{e \cdot \hbar}{2m_e} m \cdot B_z \tag{6}
$$

Der Vorfaktor  $\frac{e\cdot\hbar}{2m_e}$  wird als Bohrsches Magneton bezeichnet und mit  $\mu_B$  abgekürzt. Damit erhält man für die Zusatzenergie, die durch ein äußeres Magnetfeld verursacht wird folgende Formel:

$$
\Delta E_m = \mu_B \cdot m \cdot B_z \tag{7}
$$

Ohne äußeres Magnetfeld gibt es insgesamt (2*l* + 1) entartete *m*-Zustände. Existiert jedoch ein äußeres Magnetfeld, so besitzen benachbarten Zustände die gleiche Energiedifferenz:

$$
\Delta E = E_{n,l,m} - E_{n,l,m-1} = \mu_B \cdot B_z \tag{8}
$$

Dabei steht *n* für die Hauptquantenzahl und *l* für die Drehimpulsquantenzahl. Diese halbklassische Betrachtung mit all ihren Rechnungen hat Lorentz ein Jahr vor Zeemans Experiment durchgeführt und den Effekt vorhergesagt. Er zeigte, dass die Kopplung des Bahndrehimpulses mit dem magnetischen Moment eine Aufspaltung der entarteten (2*l* + 1) Energieniveaus hervorruft. Diese Erscheinung wird *normaler Zeeman-Effekt* genannt.

Da im Experiment selbst zwei verschiedene Konfigurationen und ein Polarisationsfilter verwendet werden, soll an dieser Stelle erklärt werden wofür man diese benötigt.

Lorentz ging davon aus, dass geladene Teilchen in der Lichtquelle wie beim Hertzschen Oszillator schwingen. Im folgenden wird dieses Teilchen mit der Masse *m<sup>e</sup>* und der Ladung *e* betrachtet. Wird dieses aus der Ruhelage um *r* verschoben, führt dies dazu, dass aufgrund einer rücktreibenden Kraft  $F_R = -a^2 \cdot r$  das Teilchen mit der Eigenfrequenz  $\nu_0 = \frac{a}{2\pi\sqrt{a}}$  $\frac{a}{2\pi\sqrt{m_e}}$  schwingt. Bei Betrachtung des Teilchens in Ruhelage im Ursprung des orthogonalen Koordinatensystems

*xyz* kann die Bahn auf die Koordinatenachsen projiziert werden und man erhält die folgenden Differentialgleichungen (DGlen):

$$
\frac{d^2x}{dt^2} + 4\pi^2\nu_0^2 \cdot x = 0\tag{9}
$$

$$
\frac{d^2y}{dt^2} + 4\pi^2\nu_0^2 \cdot y = 0\tag{10}
$$

$$
\frac{d^2z}{dt^2} + 4\pi^2\nu_0^2 \cdot z = 0\tag{11}
$$

Bei Anlegen eines Magnetfeldes  $\vec{B} = (0, 0, B_z)$  wird durch die Bewegung des geladenen Teilchens die Lorentzkraft *F<sup>L</sup>* induziert:

$$
\vec{F}_L = -e \cdot \vec{v} \times \vec{B} \quad \text{mit} \quad \vec{v} = \left(\frac{dx}{dt}, \frac{dy}{dt}, \frac{dz}{dt}\right) \tag{12}
$$

Diese steht senkrecht auf dem Magnetfeld, sodass lediglich die Schwingungen in *x*- und *y*-Richtung durch das Magnetfeld beeinflusst werden. Die DGlen lassen sich also erweitern zu:

$$
\frac{d^2x}{dt^2} + 4\pi^2\nu_0^2 \cdot x - \frac{e}{m_e}\frac{dy}{dt}B_z = 0\tag{13}
$$

$$
\frac{d^2y}{dt^2} + 4\pi^2\nu_0^2 \cdot y + \frac{e}{m_e}\frac{dx}{dt}B_z = 0\tag{14}
$$

$$
\frac{d^2z}{dt^2} + 4\pi^2\nu_0^2 \cdot z = 0\tag{15}
$$

Da das Magnetfeld Gl. (13) mit Gl. (14) koppelt, kann Gl. (14) mit der imaginären Einheit *i* multipliziert werden. Anschließend wird zum einen Gl. (14) von Gl. (13) subtrahiert und zum anderen werden beide Gleichungen addiert. Dadurch entstehen folgende DGlen mit den neuen Größen  $x + iy =: \rho$  und  $x - iy =: \sigma$ :

$$
\frac{d^2\rho}{dt^2} + 4\pi^2\nu_0^2 \cdot \rho + iB_z \frac{e}{m_e} \frac{d\rho}{dt} = 0
$$
\n(16)

$$
\frac{d^2\sigma}{dt^2} + 4\pi^2\nu_0^2 \cdot \sigma - iB_z \frac{e}{m_e} \frac{d\sigma}{dt} = 0
$$
\n(17)

Unter Verwendung der Ansätze  $\rho = A_1 \cdot e^{i2\pi \nu_1 t}$ ,  $\sigma = A_2 \cdot e^{i2\pi \nu_2 t}$  und  $z = C \cdot e^{i2\pi \nu_0 t}$  resultieren für die durch das Magnetfeld veränderte Frequenzen:

$$
\nu_1^2 + \frac{\nu_1 e B_z}{2\pi m_e} = \nu_0^2 \tag{18}
$$

$$
\nu_2^2 + \frac{\nu_2 e B_z}{2\pi m_e} = \nu_0^2 \tag{19}
$$

Des Weiteren ist  $\left(\frac{eB_z}{4\pi m}\right)$  $\frac{eB_z}{4\pi m_e}$ )<sup>2</sup>  $\ll \nu_0^2$ , sodass die Frequenzen der aufgespalteten Komponenten wie folgt geschrieben werden können:

$$
\nu_{1,2} = \nu_0 \pm \frac{eB_z}{4\pi m_e} \tag{20}
$$

Das bedeutet, durch Einschalten eines Magnetfeldes wird die Schwingung des Teilchens gestört, sodass die senkrecht zum Magnetfeld stehenden Freiheitsgrade Schwingungen mit einer um den Betrag  $\left(\frac{eB_z}{4\pi m}\right)$ 4*πme* ) verschobenen Frequenz ausführen.

In Richtung des Magnetfeldes (longitudinale Konfiguration) sind bei angeschaltetem Magnetfeld nur die aufgespalteten Komponenten zusehen. Dies liegt daran, dass von der unveränderten Komponente in Feldrichtung keine Strahlung ausgesendet wird. Die aufgespalteten Komponenten schwingen jedoch mit den Frequenzen *ν*<sub>12</sub>, sodass ein Dublett durch das Interferometer beobachtet wird. Diese beiden Linien werden  $\sigma^-$  und  $\sigma^+$ -Komponenten genannt.

Da jetzt bekannt ist, was in longitudinaler Konfiguration beobachtet wird, bleibt zu klären, wie die *σ* <sup>−</sup> und *σ* <sup>+</sup>-Komponenten polarisiert sind. Dazu werden Realteil und Imaginärteil von *ρ* und  $\sigma$  voneinander getrennt. Somit ergibt sich für *x* und *y* folglich:

$$
x = A_1 \cdot \cos(2\pi\nu_1 t) \qquad x = A_2 \cdot \cos(2\pi\nu_2 t) \tag{21}
$$

$$
y = A_1 \cdot \sin(2\pi\nu_1 t) \qquad y = -A_2 \cdot \sin(2\pi\nu_2 t) \tag{22}
$$

Die obigen Gleichungen beschreiben eine Kreisbewegung. Die Schwingungen der Frequenzen bilden also eine Rechts- bzw. Linksschraube. Dies hängt davon ab, ob der Feldrichtung des Magnetfeldes entgegengeblickt wird oder nicht. Ist dies der Fall, so geht von dem Teilchen mit der Frequenz *ν*<sup>1</sup> eine rechtszirkular und von dem Teilchen mit der Frequenz *ν*<sup>2</sup> eine linkszirkular polarisierte Welle aus (Abb. 1). Im Versuch kann die Polarisation mit Hilfe eines *<sup>λ</sup>* 4 -Plättchens und eines Polarisationsfilters untersucht werden.

In der transversalen Konfiguration wird senkrecht zur Feldrichtung auf die Cadmiumlampe geblickt. Die *z*-Komponente des Magnetfeldes ist parallel zur *z*-Richtung linear polarisiert und sendet eine Welle mit der Frequenz *ν*<sup>0</sup> aus. Dies ist also die unveränderte Frequenz, die als *π*-Komponente bezeichnet wird. Da eine Lichtwelle transversal schwingt, folgt aus  $x + iy =$ *A*1*e i*2*πν*1*t* , dass lediglich der Realteil beobachtet wird, da der Imaginärteil in *y*-Richtung schwingt. Die *σ* <sup>−</sup>-Komponente ist dementsprechend senkrecht zur *z*-Richtung linear polarisiert und wegen der Frequenz *ν*<sup>1</sup> relativ zur *π*-Komponente verschoben. Das gleiche gilt auch für die *σ* +- Komponente, die aufgrund von  $x - iy = A_2 e^{i2\pi \nu_2 t}$  senkrecht zur *z*-Richtung linear polarisiert und verschoben ist (Abb. 1). In transversaler Konfiguration ist also ein Linientriplett zu beobachten.

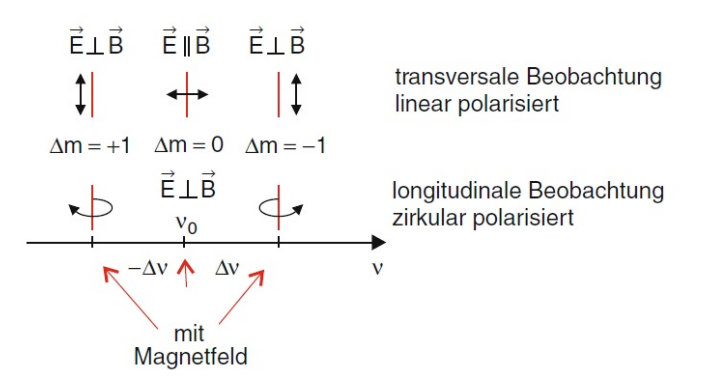

Abb. 1: Aufspaltung beim normalen Zeeman-Effekt der *π*-Komponente in die beiden *σ*-Komponenten. Zusätzlich ist die Polarisationsart der Komponenten in beiden Konfigurationen dargestellt

#### **Anomaler Zeeman-Effekt**

Der normale Zeeman-Effekt ist nur zu beobachten, wenn der Gesamtspin  $S = \sum_i s_i = 0$  ist. Werden die endlichen resultierenden Elektronenspins  $S = \sum_i s_i$  und das daraus resultierende magnetische Moment  $\vec{\mu}_s$  in einem von außen anliegendem Magnetfeld  $\vec{B}$  berücksichtigt, so ist die Aufspaltung in der Regel komplizierter als beim normalen Zeeman-Effekt.

Ohne äußeres Magnetfeld bleibt der Gesamtdrehimpuls, der sich aus Bahndrehimpuls und Elek-Onne auberes Magnetield bleibt der Gesamtdrehimpuls, der sich aus Bahndrehimpuls und Elektronenspin zusammensetzt, konstant ( $\vec{j} = \vec{l} + \vec{s} = const$ ). Bahndrehimpuls und Elektronenspin

rotieren also um den Gesamtdrehimpuls (Abb. 2a)). Wird ein Magnetfeld mit  $|\vec{B}| = B_z$  eingeschaltet, so rotiert  $\vec{j}$  aufgrund von  $\vec{\mu}_j$  um die *z*-Achse (Abb. 2b)).

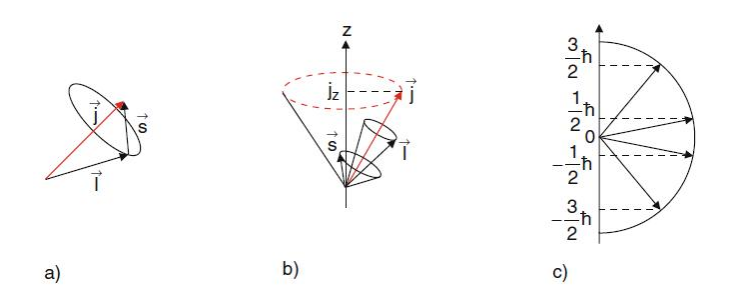

Abb. 2: a) Kopplung von *l* und *s* ohne Magnetfeld. b) Rotation von *j* in einem äußeren Magnetfeld. c) z-Komponente des Gesamtdrehimpulses *j*

Die genannte Form der Spin-Bahn-Kopplung bleibt nur erhalten, wenn das äußere Magnetfeld schwächer ist als das durch das Elektron erzeugte Magnetfeld. Dabei bleibt der Betrag des Gesamtdrehimpulses zwar erhalten, jedoch ändert sich die Richtung, da das mit  $\vec{j}$  verknüpfte magnetische Moment durch das äußere Magnetfeld ein Drehmoment  $\vec{D}$  erfährt.

$$
|\vec{j}| = \sqrt{j(j+1)}\hbar
$$
 (23)

$$
\vec{D} = \vec{\mu}_j \times \vec{B} \tag{24}
$$

Die *z*-Komponente des Gesamtdrehimpulses  $\overrightarrow{j}$  kann die Werte  $j_z = m_j \cdot \hbar$  annehmen. Dabei  $\vec{u}$  and  $\vec{u}$  alle halbzahligen Werte zwischen −*j* und *j* an. Da  $\vec{\mu}_l = -\mu B \frac{l}{\hbar}$  und  $\vec{\mu}_s = -g_s \cdot \mu B \frac{s}{\hbar}$ sind, folgt für das gesamte magnetische Moment  $\vec{\mu}_j$ :

$$
\vec{\mu}_j = -\frac{e}{2m_e}(\vec{l} + g_s \vec{s}) \quad \text{mit} \quad g_s \approx 2 \tag{25}
$$

Aufgrund der Rotation des Elektronenspins *s* um das lokale Magnetfeld rotiert das gesamte magnetische Moment  $\vec{\mu}_j$  um den Gesamtdrehimpuls  $\vec{j}$ . Deswegen ist die Projektion von  $\vec{\mu}_j$  auf  $\vec{j}$  gleich dem zeitlichen Mittelwert von  $\vec{\mu}_j$ . Somit gilt:

$$
\langle \vec{\mu}_j \rangle = (\vec{\mu}_j)_j = \frac{\vec{\mu}_j \cdot \vec{j}}{|\vec{j}|} \n= -\frac{e}{2m_e} \left( \frac{\vec{l} \cdot \vec{j}}{|\vec{j}|} + g_s \frac{\vec{s} \cdot \vec{j}}{|\vec{j}|} \right)
$$
\n(26)

Jetzt müssen also noch  $\vec{l} \cdot \vec{j}$  und  $\vec{s} \cdot \vec{j}$  berechnet werden. Aus  $\vec{j} = \vec{l} + \vec{s}$  folgt schließlich:

$$
\vec{l} \cdot \vec{j} = \frac{1}{2} \left( \vec{j}^2 + \vec{l}^2 - \vec{s}^2 \right)
$$
  
=  $\frac{1}{2} (j(j+1) + l(l+1) - s(s+1)) \hbar$  (27)

$$
\vec{s} \cdot \vec{j} = \frac{1}{2} \left( j(j+1) - l(l+1) + s(s+1) \right) \hbar \tag{28}
$$

Setzt man Gl. (27) und Gl. (28) in Gl. (26) ein, folgt mit dem Bohrschen Magneton und  $g_s \approx 2$ :

$$
\langle \mu_j \rangle = -\mu \frac{3j(j+1) + s(s+1) - l(l+1)}{2 \cdot \sqrt{j(j+1)}} \tag{29}
$$

Diese Gleichung kann mit dem Landé-Faktor  $g_j = 1 + \frac{j(j+1) + s(s+1) - l(l+1)}{2j(j+1)}$  abgekürzt werden.

$$
\langle \mu_j \rangle = g_j \cdot \mu_B \cdot \sqrt{j(j+1)}
$$
  
= 
$$
\frac{g_j \cdot \mu_B \cdot |\vec{j}|}{\hbar}
$$
 (30)

Betrachten wir wieder das in die *z*-Koordinate gerichtete Magnetfeld, so genügt eine Betrachtung der *z*-Komponente des zeitlichen Mittelwerts von  $\mu_j$ . Da  $j_z = m_j \cdot \hbar$  ist, ergibt sich für die Energieänderung:

$$
E_{m_j} = -\langle \mu_j \rangle_z \cdot B_z = m_j \cdot g_j \cdot \mu_B \cdot B_z \tag{31}
$$

Somit ist gezeigt, dass die Energieänderungen beim normalen und anomalen Zeeman-Effekt unterschiedlich sind. Beim normalen Zeeman-Effekt sind die Energieänderung zu den benachbarten Energieniveaus identisch. Beim anomalen Zeeman-Effekt hingegen nicht, da der Faktor *g<sup>j</sup>* vom Zustand (*j, l*) abhängt, sodass die Aufspaltung der Spektrallinien komplexer wird.

#### **Interferenz an einer planparallelen Platte**

Eine ebene Welle mit einer bestimmten Wellenlänge *λ* fällt unter einem bestimmten Winkel *α* auf eine planparallele durchsichtige Platte, deren Brechungsindex *n* lautet. An der ersten Grenzschicht zwischen Luft und Platte wird ein Teil der Welle zum einen absorbiert und zum anderen reflektiert. Die gebrochene Welle trifft schließlich auf die zweite Grenzschicht zwischen Platte und Luft, an der diese wieder reflektiert und transmittiert. Zur Interferenz kommt es schließlich entweder durch die "reflektierten" (diejenigen, die aus der ersten Grenzschicht austreten) oder "transmittierten" (diejenigen, die aus der zweiten Grenzschicht austreten) Wellen (Abb. 3).

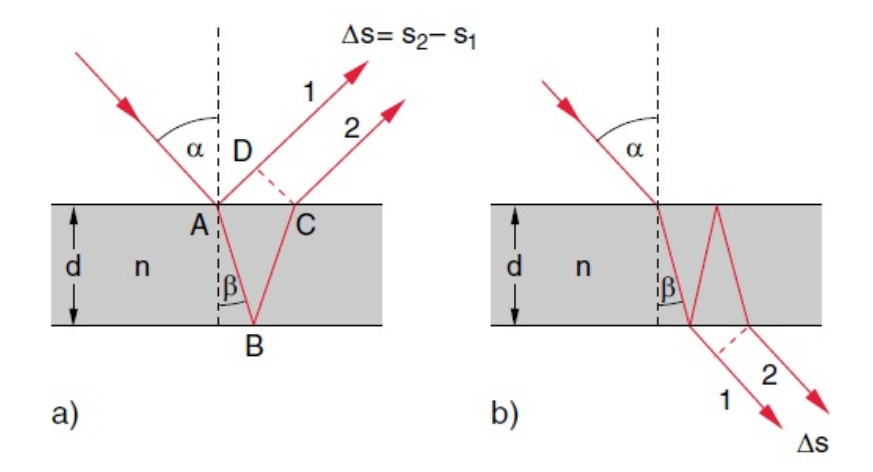

Abb. 3: Wellenverlauf an einer planparallelen Platte. a) zeigt die "reflektierten" Wellen und b) die "transmitierten" mit der Wegdifferenz ∆*s*

Besitzt die Platte eine Dicke *d*, so ergibt sich aus dem Einfallswinkel *α* und dem Brechungswinkel *β* für die reflektierten Teilwellen folgende Wegdifferenz ∆*s* (Abb. 3):

$$
\Delta s = \frac{2nd}{\cos(\beta)} - 2d \cdot \tan(\beta) \cdot \sin(\alpha) \tag{32}
$$

Aus dem Snellisschen Brechungsgesetz folgt schließlich:

$$
n_1 \cdot \sin(\alpha) = n_2 \cdot \sin(\beta) \quad \text{mit} \quad n_1 \approx 1 \quad \text{für Luft} \tag{33}
$$

$$
\Rightarrow \Delta s = \frac{2nd}{\cos(\beta)} - \frac{2nd \cdot \sin^2(\beta)}{\cos(\beta)} = 2nd \cdot \cos(\beta) = 2d\sqrt{n^2 - \sin^2(\alpha)}\tag{34}
$$

Werden die Wellen öfter reflektiert, so entstehen mehr als zwei Teilwellen, die miteinander interferieren können. Dieser Aspekt wird als Vielstrahlinterferenz thematisiert.

## **Vielstrahlinterferenz**

Unter Vielstrahlinterferenz interferieren mehr als zwei Wellen miteinander. Zum besseren Verständnis wird hier zunächst der einfachste Fall betrachtet. Es wird von *p* ebenen Wellen mit gleicher Amplitude ausgegangen, die aufgrund eines konstanten Wegunterschieds eine konstante Phasendiffenez  $\delta = 2\pi \cdot \frac{d}{\lambda}$  $\frac{d}{\lambda}$  haben. Weiterhin wird ausgenutzt, dass  $cos(\phi) = Re(e^{i\phi})$  ist, so kann für jede einzelne Teilwelle die folgende Beziehung formuliert werden:

$$
E_1 = Re\left(Ae^{i(2\pi f(t - \frac{x}{c}))}\right) \tag{35}
$$

$$
E_2 = Re\left(Ae^{i(2\Pi f(t-\frac{x}{c})-\delta)}\right) \tag{36}
$$

$$
E_3 = Re\left(Ae^{i(2\Pi f(t-\frac{x}{c})-2\delta)}\right) \tag{37}
$$

$$
\dots E_p \qquad \qquad = Re\left(Ae^{i(2\Pi f(t-\frac{x}{c})-(p-1)\delta)}\right) \tag{38}
$$

*E*1, *E*2, *E*<sup>3</sup> bis *E<sup>p</sup>* stellen die elektrische Feldstärke der *p* ebenen Teilwellen dar. Die resultierende Welle ergibt sich durch Summation dieser:

$$
E = E_1 + E_2 + \dots + E_p
$$
  
= Re $\left( Ae^{i(2\pi f(t-\frac{x}{c}))} \cdot \underbrace{(1 + e^{-i\delta} + e1 - i2\delta + \dots + e^{-i(p-1)\delta})}_{\text{geom. Reike } \Rightarrow \frac{1 - e^{-ip\delta}}{1 - e^{-i\delta}}\right)}$   
= Re $\left( Ae^{i(2\pi f(t-\frac{x}{c}))} \cdot \underbrace{(1 - e^{-ip\delta})}_{1 - e^{-i\delta}}\right)$   
=  $A \cdot \frac{\sin(\frac{p\delta}{2})}{\sin(\frac{\delta}{2})} \cdot \cos\left(2\pi f\left(t - \frac{x}{c}\right) - \frac{(p-1)\delta}{2}\right)$  (39)

Die Intensität *I* von elektromagnetischen Wellen wird durch den Poyntingvektor dargestellt, der wiederum proportional zum zeitlichen Mittelwert des Feldstärkequadrat *E*<sup>2</sup> ist. Also ist *E*<sup>2</sup> ein Maß für die Intensität des Lichts.

$$
\overline{E^2} = \frac{A^2}{2} \cdot \frac{\sin^2(\frac{p\delta}{2})}{\sin^2(\frac{\delta}{2})} \sim I \tag{40}
$$

Aufgrund der zeitlichen Mittelung des Cosinus wird der Term zu eins und erscheint in *E*<sup>2</sup> nicht. Anhand von Gl. (40) kann nun über die Extrema der Intensität diskutiert werden. Wird der Zähler null, so erhält man die Minima der Intensität. Dazu muss jedoch gelten, dass der Nenner nicht auch gleichzeitig null wird. Der Zähler wird für folgende Bedingung null:

$$
\delta = \frac{2\pi k}{p} \quad \text{mit } k = 0, 1, 2, \dots \tag{41}
$$

Wird zudem  $\frac{k}{p}$  eine ganze Zahl, ist  $\overline{E^2}$  unbestimmt. Genau hier liegen die Hauptmaxima der Intensität, die mit wachsendem *p* ansteigen. Außerdem existieren weiterhin noch (*p*−2)-Nebenmaxima, die sich aus den Maxima des Zählers ergeben. Ist *p* groß genug, sind die Hauptmaxima so scharf, dass die Nebenmaxima aufgrund ihrer geringen Intensität vernachlässigbar sind. Die Breite *b* eines Hauptmaximums wird mit  $b = \frac{4\pi}{n}$  $\frac{p}{p}$  berechnet. Hieran ist zu erkennen, dass die Breite der Hauptmaxima schmaler und damit auch schärfer wird, je größer *p* wird.

Im allgemeinen ist die Amplitude der einzelnen Teilwellen nicht konstant, sondern wird durch einen Faktor *R <* 1 bei jeder Reflexion schwächer. Für jede Reflexion, die eine Teilwelle durchführt, wird der Faktor *R* an die Wellenfunktion multipliziert. Damit ergibt sich für die resultierende Welle folgende modifizierte Gleichung:

$$
E = Re\left(Ae^{i(2\pi f(t-\frac{x}{c}))} \cdot (1 + Re^{-i\delta} + R^2e^{1-i2\delta} + \dots + R^{p-1}e^{-i(p-1)\delta})\right)
$$
  
= Re\left(Ae^{i(2\pi f(t-\frac{x}{c}))} \cdot \left(\frac{1 - R^p e^{-ip\delta}}{1 - Re^{-i\delta}}\right)\right) (42)

Um diese Gleichung zu vereinfachen, nehmen wir an, dass unendlich viele Teilwellen vorherrschen, sodass *p* gegen unendlich läuft. Im Grenzwert für  $0 < R < 1$  folgt:

$$
\lim_{p \to \infty} 1 - R^p e^{-ip\delta} = 1 \tag{43}
$$

$$
E_{\infty} = Re\left(Ae^{i(2\pi f(t-\frac{x}{c}))} \cdot \left(\frac{1}{1-Re^{-i\delta}}\right)\right)
$$
(44)

Auch hier ist es notwendig, sich das zeitlich gemittelte Feldstärkequadrat anzuschauen, um die Lage der Extrema der Intensität ermitteln zu können.

$$
\overline{E_{\infty}^2} = \frac{A^2}{2} \cdot \frac{1}{1 + R^2 - 2R \cdot \cos(\delta)}\tag{45}
$$

$$
=\frac{A^2}{2}\cdot\frac{1}{(1-R)^2+4\rho\cdot\sin^2\left(\frac{\delta}{2}\right)}\tag{46}
$$

Ist  $R \ll 1$ , so ist  $R^2$  sehr viel kleiner gegenüber der 1 und kann vernachlässigt werden. Damit ergibt sich für  $\overline{E_{\infty}^2}$ :

$$
\overline{E_{\infty}^2} = \frac{A^2}{2} \cdot \frac{1}{1 - 2R \cdot \cos(\delta)}
$$
  

$$
\approx \frac{A^2}{2} (1 + 2R \cdot \cos(\delta))
$$
 (47)

Folgt nun eine Näherung, führt dies zum gleichen Ergebnis, wie bei der Zweistrahlinterferenz. Dies rührt daher, dass durch das sehr kleine *R* die Terme  $R^2, R^3, R^4, \ldots$  so verschwindend klein sind, dass sie vernachlässigt werden können. Das bedeutet, dass nur zwei Teilwellen, die miteinander interferieren können, vorliegen, da bei den anderen die Amplitude so gering ist, dass sie quasi nicht mehr existieren.

Es bleibt der Fall zu untersuchen, bei dem *R* gegen eins geht. Dabei ist folglich  $1 - R = \epsilon \ll 1$ . Mit Hilfe dieser Definition lässt sich  $\overline{E_{\infty}^2}$  schreiben als:

$$
\overline{E_{\infty}^2} = \frac{A^2}{2} \cdot \frac{1}{\epsilon^2 + 4(1 - \epsilon) \cdot \sin^2\left(\frac{\delta}{2}\right)}
$$
\n
$$
\approx \frac{\frac{A^2}{2}}{\epsilon^2 + 4\sin^2\left(\frac{\delta}{2}\right)}
$$
\n(48)

Da nur der Sinus von der Phasendifferenz  $\delta$  abhängig ist, folgt dass bei  $\frac{A^2}{2\epsilon^2}$  ein Maximum der Intensität vorliegt und bei $\frac{A^2}{8}$ ein Minimum.

Als Beispiel ist hier die Interferenz an einem Luftkeil zu erwähnen. Zwei Glasplatten sind so gegeneinander geneigt, dass sich zwischen diesen ein Luftkeil befindet. Aufgrund des sehr kleinen Reflexionskoeffizienten *R* von Glas verglichen mit dem von Luft, kommt es zu einer hohen Absorption der Teilwellen, sodass lediglich zwei Teilwellen miteinander interferieren können. Sind die Innenseiten der Gläser so verspiegelt, dass ein hoher Anteil reflektiert wird  $(R \geq 0, 8)$ , aber trotzdem auch transmittieren kann, existieren viele Teilwellen mit konstanter Wegdifferenz und somit auch konstanter Phasendifferenz zueinander. Diese interferieren schließlich nach dem Prinzip der Vielstrahlinterferenz miteinander.

## **Fabry-Pérot-Interferometer**

Das Fabry-Pérot-Interferometer (FPI) ist ein klassisches Beispiel eines hochauflösenden Spektrometers, bei dem die Vielstrahlinterferenz ausgenutzt wird. Es gibt zwei Möglichkeiten ein FPI zu realisieren. Zum einen kann auf beiden Seiten einer sehr genau planparallel geschliffenen Platte, die entweder aus optischem Glas oder geschmolzenem Quarz besteht, gut reflektierende Beläge aufgebracht werden oder zum anderen zwei Platten verwendet werden, die einseitig verspiegelt und planparallel zueinander justiert sind. Damit jedoch auf den Rückseiten keine Störungen durch Reflexion entstehen, werden diese mit Hilfe einer Antireflexschicht entspiegelt.

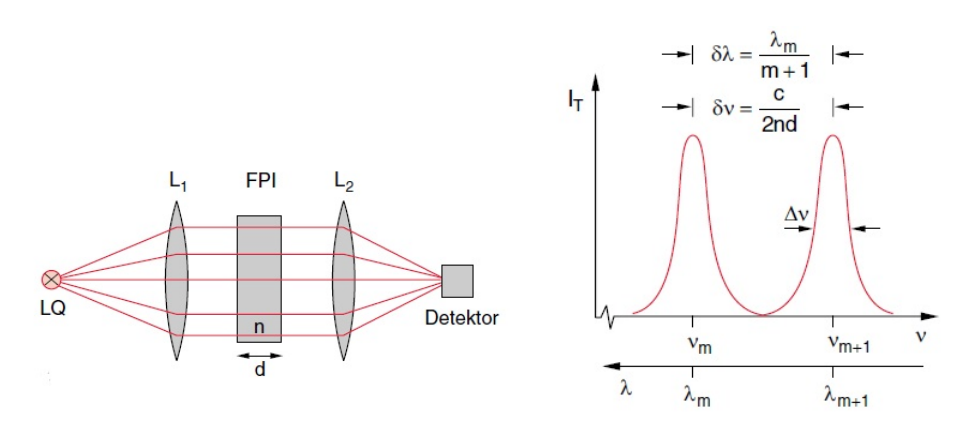

Abb. 4: FPI Anordnung (links) und Graph zur transmitierten Intensität (rechts)

Um berechnen zu können, wo die Interferenzmaxima bzw. Intensitätsmaxima liegen, muss überlegt werden, wie die Phasendifferenz und somit die Wegdifferenz zwischen den Wellen mathematisch dargestellt werden kann. Wird davon ausgegangen, dass eine nahezu punktförmige Lichtquelle zur Verfügung steht, werden zwei Linsen benötigt, von denen eine vor und die andere hinter das FPI gestellt werden (Abb. 4). Die vordere dient dazu die divergenten Lichtwellen zu kollimieren und die hintere dazu die aus dem FPI kommenden Lichtwellen zu fokussieren. Die Phasendifferenz ergibt sich dann folglich mit dem Winkel *α* = 0◦ und der aus der Interferenz an einer planparallelen Platte bekannten Gl. (34) zu:

$$
\delta = \frac{2\pi}{\lambda} \Delta s = \frac{4\pi}{\lambda} n \cdot d \tag{49}
$$

Ist der Abstand *d* der beiden Platten konstant, werden ausschließlich die Wellenlängen durchgelassen, die ∆*s* = *m* · *λ<sup>m</sup>* erfüllen. Dabei entspricht *m* der Ordnung des Maximums. Die Intensitätsverteilung in Abhängigkeit von der Wellenlänge *λ* ist in Abbildung 4 dargestellt. Dabei wird ein bestimmtes FPI mit einem konstantem Reflexionsvermögen *R* verwendet. Dem Graphen kann entnommen werden, dass die Intensitätsverteilung periodisch ist. Die Periode wird freier Spektralbereich genannt und berechnet sich mit:

$$
\delta\lambda = \lambda_m - \lambda_{m+1} = \frac{2nd}{m} - \frac{2nd}{m+1}
$$

$$
= \frac{2nd}{m(m+1)} = \frac{\lambda_m}{m+1}
$$
(50)

Dies kann einerseits wie oben gesehen über die Wellenlänge ausdrückt werden und andererseits über die Frequenz. Es folgt dann, dass  $\delta \nu = \frac{c}{2nd}$  ist. Desweiteren ist für jedes FPI die Halbwertsbreite  $\Delta \nu = \nu_1 - \nu_2$  der Intensitätsverteilung um das Maximum  $I_T(\nu_m)$  von großer Bedeutung. Es gilt:

$$
I_T(\nu_1) = I_T(\nu_2) = \frac{1}{2} I_T(\nu_m)
$$
\n(51)

Setzt man dies in Gl. (46) ein und berücksichtigt den Proportionalitätsfaktor, so ergibt sich für die Halbwertsbreite:

$$
\Delta \nu = \frac{2}{\pi} \frac{\delta \nu}{\sqrt{F}} = \frac{c}{2nd} \frac{1 - R}{\pi \sqrt{R}} \quad \text{mit} \quad F = \frac{4R}{(1 - R)^2} \tag{52}
$$

Mit Hilfe vom freiem Spektralbereich *δν* und Halbwertsbreite ∆*ν* resultiert eine weitere Charakteristik eines FPIs. Diese wird Finesse *F* <sup>∗</sup> genannt und ist definiert als Quotient von *δν* und ∆*ν*: √

$$
F^* = \frac{\delta \nu}{\Delta \nu} = \frac{\pi \cdot \sqrt{R}}{1 - R} \tag{53}
$$

Die Finesse *F* ∗ ist nur vom Reflexionsvermögen *R* abhängig und ist ein Maß für die Anzahl der bei der Interferenz beteiligten *p* Teilwellen. Dies ist auf den Zusammenhang zwischen Halbwertsbreite und Anzahl der Teilwellen zurückzurühren. Es ist  $\Delta \nu = \frac{c}{p \cdot \Delta s}$ , da zwischen der ersten und *p*-ten Teilwelle die Wegdiffernez *p* · ∆*s* beträgt. Damit ergibt sich folglich:

$$
F^* = \frac{\delta \nu}{\Delta \nu} = p \tag{54}
$$

Allgemein kann jedoch nicht von einer punktförmigen Lichtquelle ausgegangen werden. Das bedeutet, dass die Lichtwellen nicht unbedingt in einem Winkel *α* = 0◦ auf das FPI auftreffen müssen. In der Regel treffen sie unter kleinen Winkeln auf das FPI auf (Abb. 5).

Befindet sich Quarzglas (*n* = 1*,* 457) zwischen den beiden Platten des FPIs, so ergibt sich aufgrund von Interferenz an planparallelen Platten folgender Zusammenhang:

$$
\Delta s = 2d\sqrt{n^2 - \sin^2(\alpha_p)}
$$
  
=  $m \cdot \lambda$  (55)

Die Intensität wird nur für bestimmte Winkel  $\alpha_p$  mit  $p = 1, 2, 3, \ldots$  maximal. Dadurch entstehen auf dem Schirm konzentrische Ringe. Der Winkel *α<sup>p</sup>* ergibt sich, wie in Abb. 5 aus einfacher geometrischer Überlegung.

Damit die Interferenzringe scharf abgebildet werden, muss der Abstand der zweiten Linse zum Schirm gerade der Brennweite  $f_2$  entsprechen. Da die Lichtwellen mit dem gleichen Winkel auf die Linse treffen wie auf das FPI, kann über den Tangens der Winkel durch den Radius *r<sup>p</sup>* der Ringe und der Brennweite *f*<sup>2</sup> der zweiten Linse ausgedrückt werden.

$$
tan(\alpha_p) = \frac{r_p}{f_2} \quad \Leftrightarrow \quad \alpha_p = \arctan\left(\frac{r_p}{f_2}\right) \tag{56}
$$

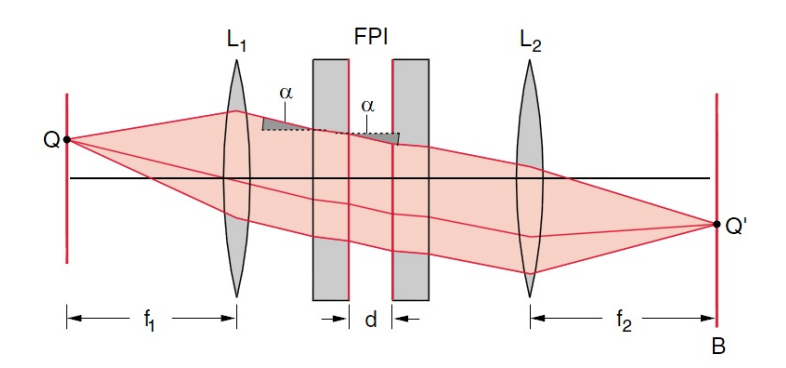

Abb. 5: Strahlenverlauf beim FPI mit ausgedehnter monochromatischer Lichtquelle. Der Winkel *α* gehört in diesem Fall zu einem bestimmten Lichtstrahl. In der Regel existieren weitere Winkel, sodass der Winkel im weiteren mit dem Index *p* versehen wird

Für die Dicke des FPIs ergibt sich folgender Zusammenhang:

$$
d = \frac{\lambda}{2\left(\sqrt{n^2 - \sin^2\left(\arctan\left(\frac{r_{i+1}}{f_2}\right)\right)} - \sqrt{n^2 - \sin^2\left(\arctan\left(\frac{r_i}{f_2}\right)\right)}\right)}
$$
(57)

Desweiteren wird das Verhältnis zwischen Wellenlängenänderung ∆*λ* und der Wellenlänge *λ* benötigt, um damit eine Energieänderung berechnen zu können. Dabei ist  $\Delta\lambda = \lambda_{\sigma} - \lambda_{\pi}$  mit *λ<sup>π</sup>* = *λ*, da die *π*-Komponente unverschoben ist und es ergibt sich:

$$
\frac{\Delta\lambda}{\lambda} = \frac{(\lambda_{\sigma} - \lambda_{\pi})}{\lambda_{\pi}}
$$
\n
$$
= \frac{2d\left(\sqrt{n^2 - \sin^2\left(\alpha_{p,\sigma}\right)} - \sqrt{n^2 - \sin^2\left(\alpha_{p,\pi}\right)}\right)}{2d\sqrt{n^2 - \sin^2\left(\alpha_{p,\pi}\right)}}
$$
\n
$$
= \frac{\sqrt{n^2 - \sin^2\left(\alpha_{p,\sigma}\right)}}{\sqrt{n^2 - \sin^2\left(\alpha_{p,\pi}\right)}} - 1
$$
\n(58)

Die durch die Aufspaltung verursachte Energieänderung berechnet sich folglich mit:

$$
\Delta E = E_2 - E_1 = h \cdot \nu_2 - h \cdot \nu_1 = h \cdot c_0 \left(\frac{1}{\lambda_2} - \frac{1}{\lambda_1}\right)
$$
  
=  $h \cdot c_0 \left(\frac{\lambda_1 - \lambda_2}{\lambda_1 \cdot \lambda_2}\right) \approx h \cdot c_0 \left(-\frac{\Delta \lambda}{\lambda_2}\right)$  (59)

# **Farbfilter**

Farbfilter werden aus zwei dünnen Glasplatten gebaut, die planparallel in einem geringen Abstand *d* zueinander stehen. Diese Glasplatten sind im vorliegendem Fall unverspiegelt. Da der Einfallswinkel  $\alpha$  und der Brechungsindex von Luft  $n = 1$  ist, ergibt sich mit Gl. (34):

$$
\Delta s = 2d \cdot \cos(\alpha) = m \cdot \lambda \quad \text{mit} \quad m = 1, 2, 3, \dots \tag{60}
$$

Steht zusätzlich der Einfallswinkel senkrecht auf den Platten, so ergibt sich die Maximumsbedingung zu  $m \cdot \lambda = 2d$ . Es werden ausschließlich die Wellenlängen durchgelassen, die diese Beziehung erfüllen.

Beispiel:

Wird ein Luftspalt der Dicke *d* = 2*,* 5 *µm* mit weißem Licht bestrahlt, so werden nach obiger Bedingung aus dem sichtbaren Spektrum fünf Wellenlängen durchgelassen (*m* = 7*, . . .* 11):

 $\lambda_1 = 0,714 \ \mu m \quad \lambda_2 = 0,625 \ \mu m \quad \lambda_3 = 0,555 \ \mu m \quad \lambda_4 = 0,5 \ \mu m \quad \lambda_5 = 0,455 \ \mu m$ 

Da diese sich überlagern, wird das Licht immer noch als weiß betrachtet. Deshalb wird solches Licht auch "Weiß höherer Ordnung" genannt.

Meist werden jedoch Farbfilter hergestellt, die lediglich eine Wellenlänge aus dem sichtbaren Spektrum durchlassen. Im Falle einer Dicke von *d* = 0*,* 8 *µm* wird lediglich die Wellenlänge *λ* = 0*,* 533 *µm*, also die des grünen Lichts durchgelassen. Da die Glasplatten aber nicht verspiegelt sind, kommt es dazu, dass die Maxima der Intensität nicht scharf sind. Die Intensität der transmittierten Welle verläuft wie eine Cosinuskurve, sodass es eine große Anzahl an benachbarten Wellenlängen gibt, die ebenfalls durchgelassen werden. Bei verspiegelten Glasplatten mit großem Reflexionsvermögen kommt es zur Vielstrahlinterferenz und es sind viel mehr Teilwellen an der Interferenz beteiligt. Die Halbwertsbreite wird geringer und die Maxima der Intensität somit schärfer. Im Fall des Einfallswinkels  $\alpha \neq 0^{\circ}$  folgt die Maximumsbedingung aus Gl. (60). Damit folgt, dass die Wegdifferenz kleiner wird, sodass die Wellenlänge hin zum violetten Ende verschoben wird und der Farbton blau wirkt.

# **Experiment**

## **Sicherheitshinweise**

Die folgenden Stichpunkte müssen unbedingt eingehalten werden!

- Der Quarzkolben der Cd-Lampe darf nicht mit bloßen Händen angefasst werden, da er sonst durch Hitze und das auf ihm befindliche Hautfett beschädigt werden kann.
- Das Berühren der stromführenden Teile an der Cd-Lampe ist bei geschlossenem Stromkreis zu unterlassen.
- Ferromagnetische Gegenstände sind während des Versuchs weit wegzulegen, da sie sonst durch die Spulen angezogen werden können und eventuell die Cd-Lampe beschädigen können.
- Die Reiter sind nach Justierung bzw. Aufbau des Versuchs festzustellen! Dies sollte unbedingt beim FPI eingehalten werden!
- Die Hall-Sonde ist mit größter Vorsicht zu behandeln.
- Sämtliche elektrischen Geräte sind erst *nach* Absprache und Einweisung des Betreuers zu verbinden und einzuschalten!

# **Vorbereitendeaufgabe**

*Um im folgenden die Versuchsaufgaben durchführen zu können, leiten Sie die Bestimmung der Dicke des FPI (Gl. (57)) her.*

## **1. Kalibrieren des Magnetfeldes**

Für diesen Versuch steht eine 1 m lange Reiterbahn (optische Bank) zur Verfügung. Am linken Ende befindet sich die Spulenanordnung auf einem drehbaren Reiterfuß. Diese sollte auf der optischen Bank nicht mehr bewegt werden. Über den Spulen befindet sich eine Öffnung, in die später die Cd-Lampe gehängt wird.

Hier soll nun das Magnetfeld zwischen den Polschuhen gemessen werden. Dafür ist es notwendig, die Hall-Sonde genau zwischen den beiden Polschuhe zu justieren – an dieser Position wird später die Cd-Lampe stehen. Anschließend wird die Stromstärke am Netzgerät der Spulen konstant auf den *sechsten Strich* gestellt und die Hall-Spannung in Abhängigkeit der an den Spulen anliegenden Spannung aufgenommen, indem letztere hochgeregelt wird. Es sind mindestens 25 Messwert-Paare aufzunehmen.

Mit Hilfe der aufgenommenen Messdaten ist ein Diagramm anzufertigen, welches eine Kalibrierfunktion zur Umrechnung der Hall-Spannung in die magnetische Flussdichte liefern soll. Aus dieser wird in den folgenden Versuchsaufgaben die magnetische Flussdichte zur gegebenen Spannung bestimmt. Die hierfür notwendige Kalibrierfunktion der Hall-Sonde liegt am Versuchsplatz aus.

## **2. Messung der Dicke des Fabry-Pérot-Interferometers**

Für den zweiten Versuchsteil ist die Hall-Sonde vorsichtig zu entfernen. Die Cd-Lampe wird nun *behutsam* durch die Öffnung gesteckt und so justiert, dass sich der Quarzkolben genau zwischen den Polschuhen befindet. Die Lampe wird mit zwei Befestigungsklammern fixiert. Hinter der Spulenanordnung wird ein Rot-Filter positioniert, gefolgt von einer Linse mit der Brennweite von *f* = +150 mm, die als Kollimator fungiert. Als nächstes wird das FPI in den Strahlengang gebracht. Nach diesem wird eine weitere Linse mit der Brennweite von *f* = +150 mm auf der optischen Bank befestigt und erfüllt die Funktion einer Sammellinse. Am rechten Ende der optischen Bank wird das Okular befestigt. Jetzt sind die Linsen und das FPI so einzustellen, dass das Ringsystem im Okular scharf abgebildet wird. Eventuell müssen die optischen Geräte in der Höhe verstellt werden. Außerdem sollten die Schrauben am FPI derart justiert werden, dass das Ringsystem auf der *mm*-Skala des Okulars zentriert wird. sodass die Radien der Ringe direkt ablesbar sind. Das Okular selbst wird auf die Skala scharf gestellt. Die Einstellungen sollten nun nicht mehr geändert werden!

*In welcher Entfernung muss sich die Sammellinse zum Schirm befinden, damit das Objekt scharf abgebildet wird?*

Ist das Justieren abgeschlossen, sind die Radien der Maxima ohne angelegtes Magnetfeld zu messen und notieren!

Mit Hilfe von Gleichung (57) und der Wellenlänge *λ* = 643*,* 85 nm der roten Spektrallinie der Cd-Lampe soll die Dicke des FPI bestimmt werden. Dabei sind eine Fehlerrechnung als auch eine Fehlerdiskussion anzufertigen.

## **3. Messung des Bohrschen Magnetons mit Hilfe des normalen Zeeman-Effekts**

Bei der Messung des Zeeman-Effekts werden zwei Konfigurationen genutzt. Zum Einen wird das Spulensystem samt Cd-Lampe in transversaler und zum Anderen in longitudinaler Konfiguration aufgestellt.

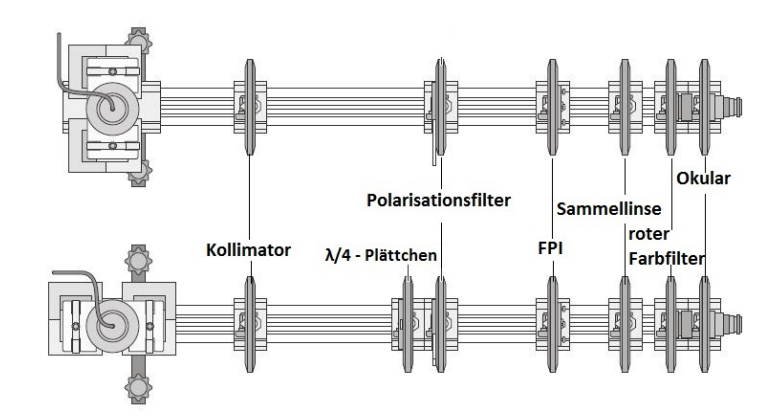

Abb. 6: Versuchsanordnung von oben betrachtet transversale Konfiguration (oben) und longitudinale Konfiguration (unten)

Bei Messung in transversaler Konfiguration stehen beide Spulen senkrecht auf der optischen Achse (siehe Abb. 6 ). Damit der Zeeman-Effekt im Okular erkannt werden kann, ist die Spannung an den Spulen hochzuregeln, bis die Aufspaltung der Interferenzringe deutlich zu sehen ist. Der Strom durch die Spulen ist dabei kleiner als *I* = 10 A zu halten. Des Weiteren ist darauf zu achten, dass die Ordnungen der Ringe nicht durcheinander gebracht werden. Die anliegenden Spannungen und Stromstärken sind zu notieren. Mit Hilfe dieser Anordnung kann man sowohl die *π*- als auch die zwei *σ*-Komponenten erkennen. Jetzt wird ein Polarisationsfilter zwischen Kollimator und FPI gestellt. Dieser ist auf 90◦ zu drehen, sodass die zwei äußeren Triplett-Komponenten verschwinden und die Radien der *π*-Komponente aufgenommen werden können. Anschließend wird der Polarisationsfilter auf 0 ◦ geregelt, sodass die *π*-Komponente verschwindet und die Radien der beiden *σ*-Komponenten ebenfalls aufgenommen werden können.

Bei Messung in longitudinaler Konfiguration ist das Spulensystem um 90◦ zu drehen (siehe Abb. 6 ) . Ein $\frac{\lambda}{4}$ -Plättchen wird zusätzlich zwischen Kollimator und Polarisationsfilter auf die Reiterbahn gestellt. Die Spannung an den Spulen wird auf den selben Wert wie in der Teilaufgabe zuvor geregelt, sodass das gleiche Magnetfeld anliegt. Der Polarisationsfilter wird zuerst auf +45◦ gedreht. Die Radien der Interferenzringe werden aufgenommen. Anschließend stellt man den Polarisationsfilter auf −45◦ und misst ebenfalls die Radien.

Diese Messungen sind für mindestens fünf weitere Magnetfelder durchzuführen, dabei sind stets alle sinnvoll ablesbaren Ordnungen zu vermessen.

Des Weiteren sollen zu einem Magnetfeld, die zu sehenden Bilder der beiden Konfigurationen skizziert werden. Die Stellung des Polarisationsfilters ist ebenfalls zu notieren. Es müssen also fünf Bilder skizziert werden.

Mit Hilfe von Gleichung (58) soll das Verhältnis zwischen Wellenlängenänderung ∆*λ* der *σ* + bzw. *σ* <sup>−</sup>-Komponenten und der Wellenlänge *λ* bestimmt werden. Mit dieser wird anschließend die Energieänderung ∆*E* berechnet. Man trage die Energieänderung über der magnetischen Flussdichte auf und bestimme über den Graphen das Bohrsche Magneton. Ein Vergleich mit dem Literaturwert ist durchzuführen. Dabei darf die Fehlerrechnung und -diskussion nicht fehlen!